Согласовано Начальник отдела информационной безопасности Смоленского филиала ПАО «Ростелеком»

 $\frac{31}{108}$  $2025r$ . Петров В.А.

ЛОКУМЕНТ ПОЛЛИСАН электронной поллисько

### **УТВЕРЖДАЮ** Заместитель директора по учебной работе И. В. Иванешко

 $\n *Q*$ 

202

#### Контрольно-оценочные материалы для промежуточной аттестации по дисциплине ОПЦ.05 Основы алгоритмизации и программирования для специальности 10.02.04 Обеспечение информационной безопасности

#### телекоммуникационных систем

Дифференцированный зачет является промежуточной формой контроля, подводит итог освоения ОПЦ.04 Основы разработки баз данных Профессиональные компетенции

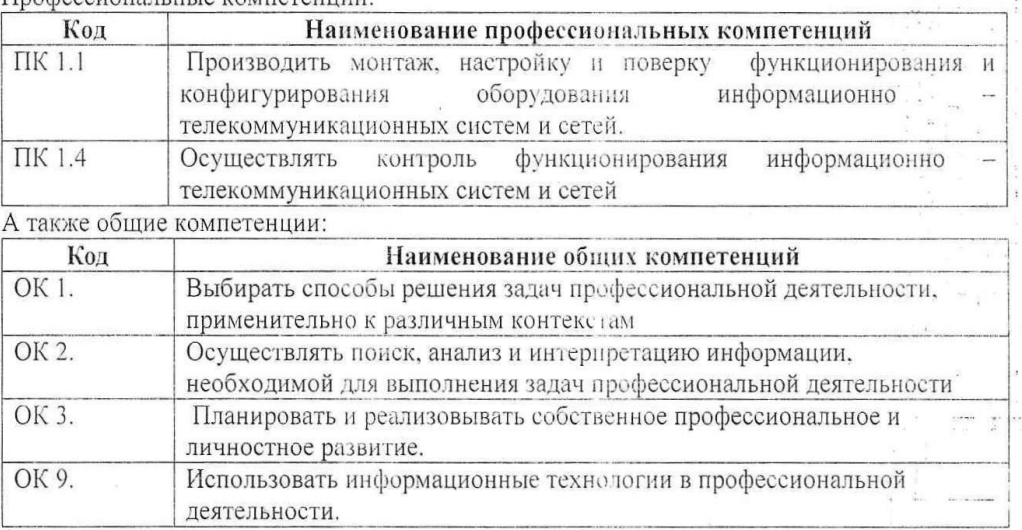

Дифференцированный зачет по ОПЦ.05 Основы алгоритмизации и программирования проводится в форме тестирования. Тест содержит 20 вопросов (суммарно тестовых позиций и теоретических вопросов с кратким ответом), выбираемых случайным образом программой из каждого блоков (состоящих первый блок 50 вопросов, второй блок 50 вопросов) заданий по 10 вопросов. Время тестирования - 90 минут для каждой подгруппы (по 3 минуты на каждый вопрос из первого блока, по 6 минут на каждый вопрос закрытого типа).

Критерии оценивания

«5» - получают студенты, справившиеся с работой 100-90%;

«4» - ставится в том случае, если верные ответы составляют 80-89%;

«З» - соответствует работа, содержащая 60-79% правильных ответов;

«2» - соответствует работа, содержащая менее 60% правильных ответов.

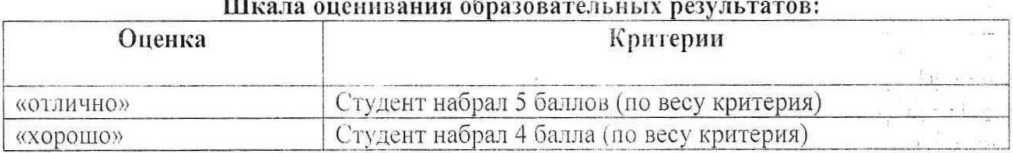

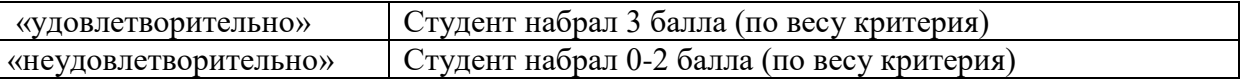

# **Первый блок (закрытый тип заданий) Формируемые компетенции ПК 1.1, ПК 1.4, ОК 1, ОК 2, ОК 3, ОК 9**

# **1. Вы являетесь техником по защите информации. В рамках профессии Вам постоянно необходимо решать поставленные задачи и разбивать их на отдельные шаги. Перечислите этапы решения задач в правильной последовательности.**

1) постановка задачи, математическая формализация, построение алгоритма, перевод алгоритма на язык программирования , отладка и тестирование программы

2) построение алгоритма, математическая формализация, постановка задачи, перевод алгоритма на язык программирования, отладка и тестирование программы

3) построение алгоритма, перевод алгоритма на язык программирования, постановка задачи, математическая формализация, отладка и тестирование программы

**2. Вы являетесь техником по защите информации. В рамках профессии Вам необходимо составлять алгоритмы решения различных задач. Представление алгоритма с помощью схем называется:**

1) словесным;

2) графическим;

3) псевдокодами.

**3. Вы являетесь техником по защите информации. В рамках профессии Вам необходимо составлять алгоритмы решения различных задач. Когда некоторые этапы алгоритма повторяются многократно, алгоритмическая конструкция носит название:**

- 1) линейной;
- 2) ветвления;
- 3) циклической

**4. Вы являетесь техником по защите информации. В рамках профессии Вам необходимо составлять алгоритмы решения различных задач, в частности используя графическое представление алгоритмов. В блок-схеме вызов подпрограмм обозначает фигура:**

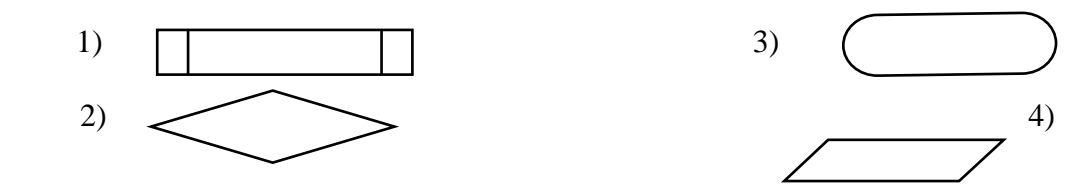

**5. Вы являетесь техником по защите информации. В рамках профессии Вам необходимо составлять алгоритмы решения различных задач, в частности используя графическое представление алгоритмов. Алгоритм, какого типа изображен на блоксхеме?**

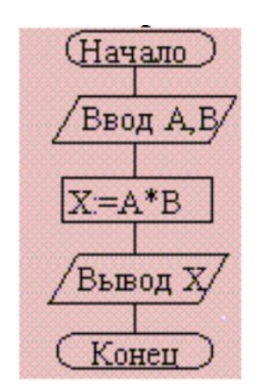

1)циклический; 2)разветвляющийся; 3)вспомогательный 4)линейный

**6. В рамках профессиональной деятельности Вам необходимо уметь работать в среде программирования. Какая запись на языке программирования Python** 

**соответствует выражению**  $5^x - 8x + (y - \sqrt{|x|})$  , 1)  $5**x - 8*x + (y - math.sqrt(abs(x)))$ 2)  $5^x - 8^x + (y - \text{math.sqrt}(abs(x)))$ 3)  $5**x - 8*x + (y - math.sqrt(x))$ 

**7. В рамках профессиональной деятельности Вам необходимо уметь работать в среде программирования. Какое значение будет у переменной s в результате выполнения программы, записанной на языке Python?**

```
s= ''
      fori in range(10):
          s+=str(i)print(s)
1) 12345678910;
2) 012345678910;
3)0123456789
4) ''0123456789
```
**8. В рамках профессиональной деятельности Вам необходимо уметь работать в среде программирования. В результате выполнения нижеперечисленных команд на языке Python переменная** *a* **получит значение:**

```
а = len("Простая программа")
      print(a)
1) 16
2) "Простая программа"
3) 17
4) Простая программа
```
**9. В рамках профессиональной деятельности Вам необходимо уметь работать в среде программирования. В результате преобразований, описанных в программном коде на языке Python, в переменную А будет записано:**

*s='программа' A=s[3:8]* 1) прог 2) грамм 3) грамма 4) программа

**10. В рамках профессиональной деятельности Вам необходимо уметь работать в среде программирования. В программе, написанной на языке Python, дан массив (список)** *a***, представленный матрицей, состоящей из 3 строк и 4 столбцов. Чему равен элемент a[3][2] ?**

43 13  $\begin{array}{|c|c|c|c|c|c|c|c|} \hline 7 & 34 & 6 & 81 \\ 3 & 16 & 8 & 9 \\ \hline \end{array}$ 1)8 2)16 3) 6 4)9

11. Вы являетесь техником по защите информации. В рамках профессии Вам необходимо уметь работать в среде программирования. Какое произведение подсчитывается во фрагменте программы, написанном на языке Python?

3) значений четных элементов;

4) значений нечетных элементов.

12. Вы являетесь техником по защите информации. В рамках профессии Вам необходимо уметь работать в среде программирования. Вы получили задание собрать и вывести все уникальные слова из строки рекламного текста. Какой из перечисленных типов данных Python подходит лучше всего?

1) кортеж (tuple) 2) список (list) 3) множество (set)

13. Вы являетесь техником по защите информации. В рамках профессии Вам необходимо уметь работать в среде программирования. Как можно более кратко представить следующую запись на языке Python?

*U* X:  
\n
$$
A = Y
$$
\n*else:*  
\n
$$
A = Z
$$
\n1) A = Y if Z else Y  
\n2) A = Y if X else Z  
\n3) A = X if Z else Y  
\n4) A = X if Y else Z

14. Вы являетесь техником по защите информации. В рамках профессии Вам необходимо уметь работать в среде программирования. При объявлении класса с помощью оператора class что пишется в круглых скобках после имени класса в языке Python?

- 1) Имена аргументов, принимаемых методом init.
- 2) Имена принимаемых классом аргументов.
- 3) Имена суперклассов, если класс наследуется от одного или нескольких классов.
- 4) Имена классов, порождаемых данным классом.

15. Вы являетесь техником по защите информации. В рамках профессии Вам необходимо уметь работать в среде программирования. Что выведет данный фрагмент кода, написанного на языке Python?

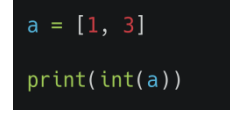

1) 4 2) [1, 3] 3) 13 4) Ошибку

**16. Вы являетесь техником по защите информации. В рамках профессии Вам необходимо уметь работать в среде программирования. Что выведет данный фрагмент кода, написанного на языке Python?**

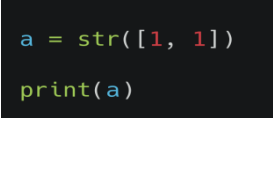

1) 11 2) [1,1] 3) 1 1 4) ошибку

**17. Вы являетесь техником по защите информации. В рамках профессии Вам необходимо уметь работать в среде программирования. Что выведет данный фрагмент кода, написанного на языке Python?**

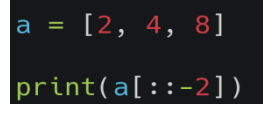

1) [8, 2] 2)[2, 8] 3) 4

**18. Вы являетесь техником по защите информации. В рамках профессии Вам необходимо уметь работать в среде программирования. Что выведет данный фрагмент кода, написанного на языке Python?**

 $a = [-1, 1]$ for i in a:  $print(i, end="")$  $else:$  $print(0)$ 

1)0 2) -110 3)[-1,1]

**19. Вы являетесь техником по защите информации. В рамках профессии Вам необходимо уметь работать в среде программирования. Что выведет данный фрагмент кода, написанного на языке Python?**

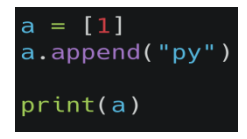

1)1ру  $2)[1, 'py']$ 3) ошибку **20. Вы являетесь техником по защите информации. В рамках профессии Вам необходимо уметь работать в среде программирования. Что выведет данный фрагмент кода, написанного на языке Python?**

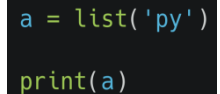

1)['р ', 'у '] 2) ['ру'] 3) 'ру'

**21. Вы являетесь техником по защите информации. В рамках профессии Вам необходимо уметь работать в среде программирования. Что выведет данный фрагмент кода, написанного на языке Python?**

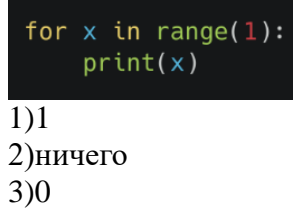

**22. Вы являетесь техником по защите информации. В рамках профессии Вам необходимо уметь работать в среде программирования. Что выведет данный фрагмент кода, написанного на языке Python?**

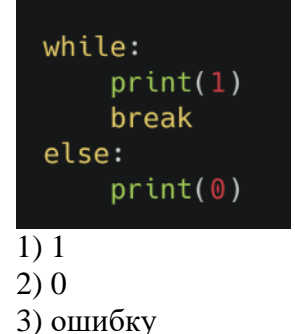

**23. Вы являетесь техником по защите информации. В рамках профессии Вам необходимо уметь работать в среде программирования. Что выведет данный фрагмент кода, написанного на языке Python?**

```
lst = [x for x in range(2)]print(lst)
1)[1, 2]
2)[0, 1]
3) ошибку
```
**24. Вы являетесь техником по защите информации. В рамках профессии Вам необходимо уметь работать в среде программирования. Что выведет данный фрагмент кода, написанного на языке Python?**

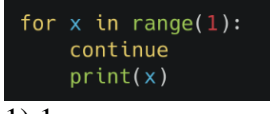

 $2)0$ 3) ничего

**25. Вы являетесь техником по защите информации. В рамках профессии Вам необходимо уметь работать в среде программирования. Что выведет данный фрагмент кода, написанного на языке Python?**

1)0134 2)014 3)3

**26. Вы являетесь техником по защите информации. В рамках профессии Вам необходимо уметь работать в среде программирования. Что выведет данный фрагмент кода, написанного на языке Python?**

1) 1 2 3 2) 0 1 2 3) ошибку

**27. Вы являетесь техником по защите информации. В рамках профессии Вам необходимо уметь работать в среде программирования. Что выведет данный фрагмент кода, написанного на языке Python?**

for i in [1, 2, 0]:<br>print(i \*\* 2, end="")

1) 120 2) 40 4) ошибку

**28. Вы являетесь техником по защите информации. В рамках профессии Вам необходимо уметь работать в среде программирования. Что выведет данный фрагмент кода, написанного на языке Python?**

```
for i in range(1, 5, 2):<br>print(i, end="")
1) 132) 152
3) 1234
```
**29. Вы являетесь техником по защите информации. В рамках профессии Вам необходимо уметь работать в среде программирования. Что выведет данный фрагмент кода, написанного на языке Python?**

 $x = [x for x in range(2)]$  $print(x)$ 1) 01 2) 2 3) [0, 1]

**30. Вы являетесь техником по защите информации. В рамках профессии Вам необходимо уметь работать в среде программирования. Что выведет данный фрагмент кода, написанного на языке Python?**

for  $i$  in  $(1\ 2\ 3)$ :  $print(i)$  $\overline{1)123}$ 2) 012 3) ошибку

**31. Вы являетесь техником по защите информации. В рамках профессии Вам необходимо уметь работать в среде программирования. Что выведет данный фрагмент кода, написанного на языке Python?**

 $a = "2" + "2"$  $print(a)$ 1) 22 2) 4 3) ошибку

**32. Вы являетесь техником по защите информации. В рамках профессии Вам необходимо уметь работать в среде программирования. Что выведет данный фрагмент кода, написанного на языке Python?**

 $c = "s" * len("02")$  $print(c)$ 1) s 2) ss 3) s02

**33. Вы являетесь техником по защите информации. В рамках профессии Вам необходимо уметь работать в среде программирования. Что выведет данный фрагмент кода, написанного на языке Python?**

 $d = "3" - "1"$  $print(d)$ 1) 31 2) 3

3) ошибку

**34. Вы являетесь техником по защите информации. В рамках профессии Вам необходимо уметь работать в среде программирования. Что выведет данный фрагмент кода, написанного на языке Python?**

 $e = int("1" - "1")$  $print(e)$  $\overline{1}$  1  $(2) 0$ 3) ошибку

**35. Вы являетесь техником по защите информации. В рамках профессии Вам необходимо уметь работать в среде программирования. Что выведет данный фрагмент кода, написанного на языке Python?**

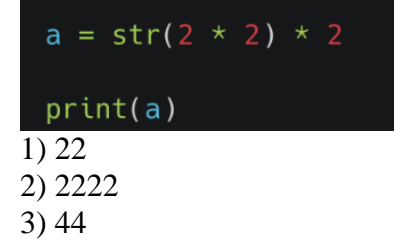

**36. Вы являетесь техником по защите информации. В рамках профессии Вам необходимо уметь работать в среде программирования. Что выведет данный фрагмент кода, написанного на языке Python?**

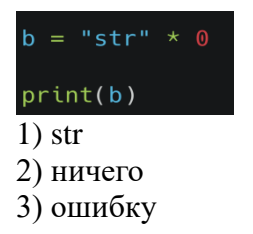

**37. Вы являетесь техником по защите информации. В рамках профессии Вам необходимо уметь работать в среде программирования. Что выведет данный фрагмент кода, написанного на языке Python?**

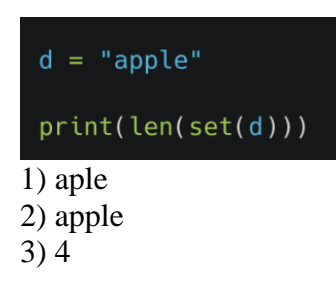

**38. Вы являетесь техником по защите информации. В рамках профессии Вам необходимо уметь работать в среде программирования. Что выведет данный фрагмент кода, написанного на языке Python?**

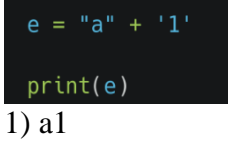

 $2a$ 3) ошибку

**39.** Вы являетесь техником по защите информации. В рамках профессии Вам необходимо уметь работать в среде программирования. Что выведет данный фрагмент кода, написанного на языке Python?

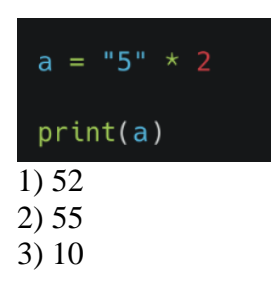

40. Вы являетесь техником по защите информации. В рамках профессии Вам необходимо уметь работать в среде программирования. Что выведет данный фрагмент кода, написанного на языке Python?

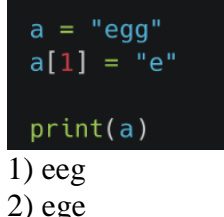

3) ошибку

Вы являетесь техником по защите информации. В рамках профессии Вам 41. необходимо уметь работать в среде программирования. Что выведет данный фрагмент кода, написанного на языке Python?

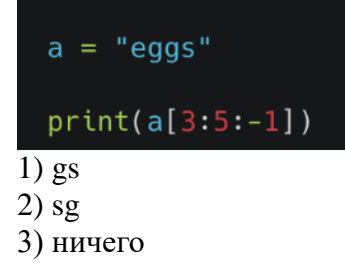

42.Вы являетесь техником по защите информации. В рамках профессии Вам необходимо уметь работать в среде программирования. Какой из предложенных вариантов программы, записанной на языке Python, правильно вычисляет сумму элементов массиваа?

1)  $a=[1,2,3,4,5,6]$ fori in a:  $s + i$  $print(s)$  $(2)$  $s=0$  $a=[1,2,3,4,5,6]$ fori in  $a$ .  $s+=i$  $print(s)$ 

3)  $a=[1,2,3,4,5,6]$ fori in range( $len(a)$ ):  $s+=i$  $print(s)$ 

43. Выявляетесь техником по защите информации. В рамках профессии Вам необходимо уметь работать в среде программирования. Какой из предложенных вариантов программы, записанной на языке Python, правильно вычисляет сумму элементов массиваа, стоящих на четных местах?

1)  $a=[5,23,3,11,5]$ fori in  $a^1$ ifi %  $2 == 0$ :  $s + i$  $print(s)$ 2)  $s=0$  $a=[5,23,3,11,5]$ fori in range( $len(a)$ ): ifi %  $2 == 0$ :  $s+=a[i]$  $print(s)$ 3)  $a=[5,23,3,11,5]$ 

for iin range $(0.5.2)$ :  $s+=i$  $print(s)$ 

44. Вы являетесь техником по защите информации. В рамках профессии Вам необходимо уметь работать в среде программирования. В программе на языке Python даны две строки a='грамм' и b = 'прога'. Какой вариант нужно использовать, чтобы в строке с получилось слово 'программа'?

 $1)$  c=b+a 2)  $c = b[:4]+a[1:]+b[-1]$ 3)  $c = b[$ :4]+a+b[-1]

45. Вы являетесь техником по защите информации. В рамках профессии Вам необходимо уметь работать в среде программирования. Какой вариант правильно вычисляет количество четных значений элементов массива а на языке Python?

```
a=[\text{int}(i) \text{ for } i \text{ in range}(10)]1)count = 0fori in a:
          ifi % 2 == 0count+=1print(count)
      a=[int(i) for i in range(10)]
(2)count = 0fori in a:
          ifi % 2 = 0:
                   count = count + 1print(count)
     a=[\text{int}(i) \text{ for } i \text{ in range}(10)]3)
```

```
count = 0fori in a:
   if i// 2 == 0:count+=1
print(count)
```
**46. Вы являетесь техником по защите информации. В рамках профессии Вам необходимо уметь работать в среде программирования. Какой вариант правильно вычисляет количество четных значений элементов массива** *а* **на языке Python?**

```
1) a=\left[ \text{int}(i) \text{ for } i \text{ in range}(10) \right]count = 0fori in a:
           ifi % 2 = 0:
                    count+=1print(count)
2) a=\left[ \text{int}(i) \text{ for } i \text{ in range}(10) \right]count = 0fori in a:
           ifi % 2 = 0:
                    count = count + 1print(count)
3) a=[int(i) for i in range(10)]
      count = 0fori in a:
           if\frac{i}{2} == 0:count+=1
      print(count)
```
**47**. **Вы являетесь техником по защите информации. В рамках профессии Вам необходимо уметь работать в среде программирования. Какой вариант программы на языке Python по не содержит синтаксических ошибок?**

```
1) a=[]k=0fori in range(15):
        a.append(int(input())
        if a(i) > 0:
                k+1print(a,k)2) a=[]
     k=0fori in range(15):
        a.append(int(input()))
        if a<sup>[i]</sup> >0:
                k+=1print(a,k)3) a=[]
     k=0fori in range(15):
        append(int(input()))
        if a[i] > 0:
                k+=1
```
 $print(a,k)$ 

48. Вы являетесь техником по защите информации. В рамках профессии Вам необходимо уметь работать в среде программирования. Что выведет в переменной а следующая программа, записанная на языке Python?

 $N = int(input))$  $d \equiv 0$ fori in range  $(N+1)$ : if N % i == 0:  $d+=l$  $print(d)$ 1) количество четных делителей числа N 2) количество лелителей числа N 3) Тrue или False, в зависимости от того, делится ли число N на число i

49. Вы являетесь техником по защите информации. В рамках профессии Вам необходимо уметь работать в среде программирования. Вам дана рекурсивная функция  $F(n)$ , заданная следующими соотношениями:

 $F(n) = 2n$  при  $n \leq 5$  $F(n) = F(n-2) + 3 \cdot F(n/2) + n$ , если  $n > 5$  и чётно,  $F(n) = F(n-1) + F(n-2) + F(n-3)$ , если *n*>5 и нечётно. Чему равно значение функции  $F(99) + F(100)$ ? При выполнении этой задачи Вы

можете пользоваться средой программирования Python

1) 142139494 2) 412139494 3) 494931241

50. Вы являетесь техником по защите информации. В рамках профессии Вам необходимо уметь работать в среде программирования. Вам дана следующая программа, написанная на языке Python. В каких строках присутствуют синтаксические ошибки?

 $\overline{I}$  $defF(n)$ if  $n \leq 5$ : return  $2n$ ;  $\overline{2}$  $\mathfrak{Z}$ if n % 2 =  $= 0$ :  $\overline{4}$ return  $F(n-2) + 3 * F(n/2) + n$  $\overline{5}$  $else:$ return  $F(n-1) + F(n-2) + F(n-3)$ 6 *print*  $F(99) + F(100)$  $\mathcal{I}$  $1) 1, 3, 5$  $2) 2.3.7$  $3) 1, 2, 7$ 

# Второй блок (открытый тип заланий) Формируемые компетенции ПК 1.1, ПК 1.4, ОК 1, ОК 2, ОК 3, ОК 9

1. Вы являетесь техником по защите информации. В рамках профессии Вам необходимо уметь работать в среде программирования. При условии исправления ошибок в подпрограмме, записанной на языке Python, Вам необходимо определить, что выведет на экран эта подпрограмма при вызове ее в фактическим параметром 6?  $deffib(n)$ 

a,  $b = 0, 1$ while  $a < n$ print(a, end = '')  $a, b = b, a + b$ 

2. Вы являетесь техником по защите информации. В рамках профессии Вам необходимо уметь работать в среде программирования. Какое ключевое слово стоит первым в заголовке описания функции в языке Python?

3. Вы являетесь техником по защите информации. В рамках профессии Вам необходимо уметь работать в среде программирования. Какое ключевое слово стоит первым в заголовке описания функции в языке Python?

4. Вы являетесь техником по защите информации. В рамках профессии Вам необходимо уметь работать в среде программирования. В каких строках описания подпрограммы на языке Python допущены ошибки?

```
1 \; deffib(n)2 a, b = 0, 13 while a < nprint(a, end = '')
\overline{4}\overline{5}a, b = b, a + b
```
5. Вы являетесь техником по защите информации. В рамках профессии Вам необходимо уметь работать в среде программирования. Что выведет данный фрагмент кода, написанного на языке Python?

 $a = [2, 4, 8]$  $print(a[::4])$ 

6. Вы являетесь техником по защите информации. В рамках профессии Вам составлять алгоритмы решения различных задач. Дайте определение необхолимо понятию «алгоритм».

7. Вы являетесь техником по защите информации. В рамках профессии Вам необходимо знать основные понятия и конструкции языков программирования. Что такое параметр цикла?

8. Вы являетесь техником по защите информации. В рамках профессии Вам необходимо знать основные понятия и конструкции языков программирования.

9. Вы являетесь техником по защите информации. В рамках профессии Вам необходимо уметь работать в среде программирования. Что означает вторая строка представленного фрагмента программы, записанной на языке Python?

 $def F(n):$ global s  $s + = 2 * n$  $if n > 1$ :  $s + = n - 5$  $F(n-1)$  $F(n-2)$ 

10. Вы являетесь техником по защите информации. В рамках профессии Вам необходимо уметь работать в среде программирования. Вам дан следующий массив: В= [2, 1, 2, 3, 5, 11]. Найлите значение выражения

 $B [5] * B [4] - B [2] - B [3] * B [1]$ 

11. Вы являетесь техником по защите информации. В рамках профессии Вам необходимо уметь работать в среде программирования. Вам дана следующая программа:

 $A = \{2, 13, 1, 14, 6, 15\}$  $print(AI31)$ 

Что выведется в результате ее выполнения?

12. Вы являетесь техником по защите информации. В рамках профессии Вам необходимо уметь работать в среде программирования. Через пробел запишите числа, которые будут в списке

 $A = \{i \text{ for } i \text{ image } (10) \text{ if } i \text{ % } 2 = 0\}$ 

13. Вы являетесь техником по защите информации. В рамках профессии Вам необходимо уметь работать в среде программирования. Вам дан фрагмент кода, записанный на языке Python.

 $A = 12, 13, 1, 14, 6, 151$ for  $k$  in range(6):  $Alkl += 2$ print( $2*A/3]+3*A/4$ ]

Что выведет программа?

14. Вы являетесь техником по защите информации. В рамках профессии Вам необходимо уметь работать в среде программирования. Вам дан фрагмент кода, записанный на языке Python.

for *i* inrange(5):  $A[i] = 3$ 

Запишите через пробел значения элементов массива А.

15. Вы являетесь техником по защите информации. В рамках профессии Вам необходимо уметь работать в среде программирования. Вамданфрагменткода, записанныйнаязыке Python.

 $A = [13, 31, 3, 46, 53, 6, 63]$  $k=0$ for *i* in range(7):

$$
if A[i] \% 10 == 3: k += 1
$$
  
print(k)

Что выведет программа?

16. Вы являетесь техником по защите информации. В рамках профессии Вам необходимо уметь работать в среде программирования. Вам дан фрагмент кода, записанный на языке Python.

 $A = [13, 34, 4, 46, 53, 6, 63]$ summa  $= 0$ for  $x$  in A: if x % 2  $!=$  0: summa  $+= x$ print (summa)

Что вывелет программа?

17. Вы являетесь техником по защите информации. В рамках профессии Вам необходимо уметь работать в среде программирования. Вамданфрагменткода, записанныйнаязыке Python.

 $A = 101*5$ fori in range $(5)$ : *if i* % 2 = = 0:  $A[i] = i + 10$ 

Запишите через пробел значения элементов массива А

18. Вы являетесь техником по защите информации. В рамках профессии Вам необходимо уметь работать в среде программирования. В программе, записанной на языке Python, дан массив целых чисел  $A = [3, 4, -1, 5, 0, 10, -12]$ . Чему равно значение  $A[A[3]]$ ?

19. Вы являетесь техником по защите информации. В рамках профессии Вам необходимо уметь работать в среде программирования. Вам дан фрагмент кода, записанный на языке Python.

 $A = \{2, 13, 1, 14, 6, 15\}$  $A[1] = A[0] + A[5]$ *print*( $3*A[1]+A[4]$ )

Что выведет программа?

20. Вы являетесь техником по защите информации. В рамках профессии Вам необходимо уметь работать в среде программирования. Вам дан фрагмент кода, записанный на языке Python.

```
lst = [c * 3 for c in range(2)]print(lst)
```
**Что выведется в результате выполнения данной программы?**

**21. Вы являетесь техником по защите информации. В рамках профессии Вам необходимо уметь работать в среде программирования. Вам дан фрагмент кода, записанный на языке Python.** 

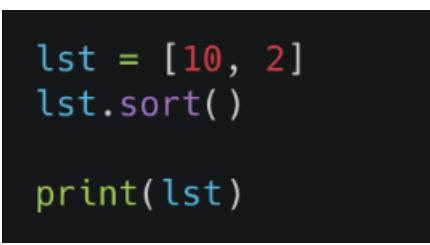

**Что выведется в результате выполнения данной программы?**

**22. Вы являетесь техником по защите информации. В рамках профессии Вам необходимо уметь работать в среде программирования. Вам дана программа, записанная на языке Python.** 

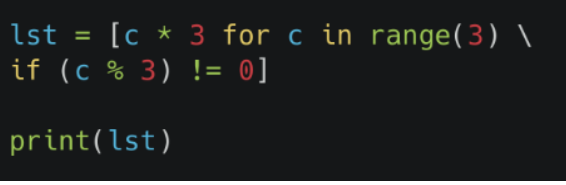

**Что выведется в результате выполнения данной программы?**

**23. Вы являетесь техником по защите информации. В рамках профессии Вам необходимо уметь работать в среде программирования. Очень часто в задачах необходимо конвертировать данные в другой формат. Каков будет результат выполнения командыstr(88) в языке Python?**

**24. Вы являетесь техником по защите информации. В рамках профессии Вам необходимо уметь работать в среде программирования. Вам дана программа, записанная на языке Python.** 

```
x = int(input))if x > 0:
   print(x)
else:
   print(-x)
```
**Что выведется в результате выполнения данной программы при входных данных - 57?**

**25. Вы являетесь техником по защите информации. В рамках профессии Вам необходимо уметь работать в среде программирования. Вам дана программа вычисления факториала числа, написанная на языке Python.** 

```
def factorial(n):
if n == 0:
return 1
else:
return n * factorial(n - 1)
print(factorial(5))
```
Какие ошибки допушены в коде?

26. Вы являетесь техником по защите информации. В рамках профессии Вам необходимо уметь работать в среде программирования. Получение данных от пользователя - один из важных этапов тестирования созданной программы. Какие команды можно использовать для получения данных от пользователя в языке программирования Python?

27. Вы являетесь техником по защите информации. В рамках профессии Вам необходимо уметь работать в среде программирования. Вам дана программа, записанная на языке Python.

```
foriin 'Hi! \Gamma'm mister Robert':
        if j == \sqrt{:
        print("Найдено")
        break
\rho \int \varphi \cdot
```
print ("Готово")

Что выведется в результате выполнения данной программы?

28. Вы являетесь техником по защите информации. В рамках профессии Вам необходимо знать принципы объектно-ориентированного программирования. Напишите три основных принципа.

29. Вы являетесь техником по защите информации. В рамках профессии Вам необходимо знать принципы объектно-ориентированного программирования. Что будет выведено на экран в результате выполнения следующего кода?

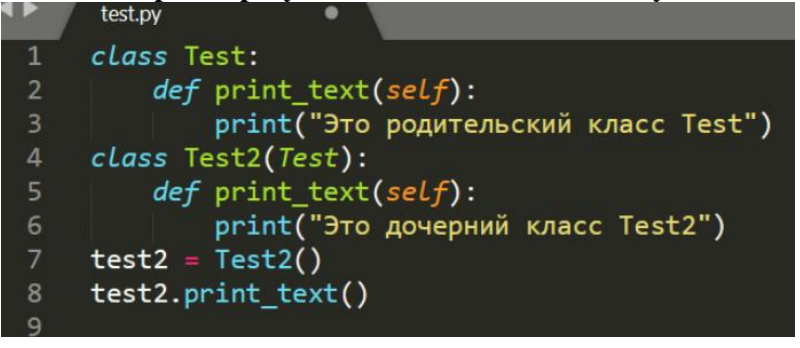

30. Вы являетесь техником по защите информации. В рамках профессии Вам необходимо знать принципы объектно-ориентированного программирования. Укажите результат выполнения следующего кода:

```
classFoo:
defloo(self):print ('1')def init (self):print (2')x = Foo()
```
31. Вы являетесь техником по защите информации. В рамках профессии Вам необходимо знать принципы объектно-ориентированного программирования. Укажите результат выполнения следующего кода:

```
classFoo:
       deffoo(self):
```
 $print('foo')$ del self  $def$  del (self): *print* ('del')  $obj = Foo()$  $obj.foo()$ 

32. Вы являетесь техником по защите информации. В рамках профессии Вам необходимо знать принципы объектно-ориентированного программирования. Укажите результат выполнения следующего кода:

 $lst = [0]$ classFoo (object):  $lst += [1]$  $ob = Foo()$ print (lst, ob.lst)

33. Вы являетесь техником по зашите информации. В рамках профессии Вам необходимо уметь работать в среде программирования. Вам дан фрагмент кода, написанный на языке Python.

 $s = math.sqrt(2**20)$ 

Однако при запуске программы выдается ошибка: NameError: name 'sqrt' isnotdefined. Как можно исправить эту ошибку?

34. Вы являетесь техником по защите информации. В рамках профессии Вам необходимо уметь работать в среде программирования. Вам дана программа вычисления частного от деления, написанная на языке Python.

 $s = 55'$ 

```
t = 5'
```

```
a=s/t
```
Однакопризапускепрограммывыдается оши бка: TypeError: unsupported operand type(s) for /: 'str' and 'str'. Как можно исправить эту ошибку?

35. Вы являетесь техником по защите информации. В рамках профессии Вам необходимо уметь работать в среде программирования. Вам дана програма, написанная на языке Python.

```
s=0for i inrange(11):
  s+ = iprint(s)
```
Что эта программа вычисляет? Что будет выведено в результате ее выполнения?

36. Вы являетесь техником по защите информации. В рамках профессии Вам необходимо уметь работать в среде программирования. Вам дана программа, написанная на языке Python.

```
deff(n):
s=0fori in range(n+1):
     s+ = ireturn s
```
 $s=0$  $print(f(10))$  $print(s)$ 

Почему в результате выполнения программы будет выведено сначала число 55, а затем 0. несмотря на то, что в переменной с должна храниться сумма чисел от 0 до параметра n?

37. Вы являетесь техником по защите информации. В рамках профессии Вам необходимо уметь работать в среде программирования. Как можно составить строку, состоящую из 100 нулей средствами языка Python?

38. Вы являетесь техником по защите информации. В рамках профессии Вам необходимо уметь работать в среде программирования. В процессе написания программы на языке Python Вам понадобилось переконвертировать переменную a='4' сначала в целочисленный тип, а затем вещественный (с плавающей запятой). Каким образом это можно сделать? Как изменится вывод значения переменной?

39. Вы являетесь техником по защите информации. В рамках профессии Вам работать в среде программирования. Вамданапрограмма, необходимо уметь написаннаянаязыке Python.

 $s = 'marmmelad'$ fori in range(len(s)): if  $s[i]=s[i+1]$ : print('Yes') **break**  $else:$  $print('No')$ 

Однакопризапускепрограммывыдается оши бка: IndexError: string index out of range. Как можно исправить эту ошибку?

40. Вы являетесь техником по защите информации. В рамках профессии Вам необходимо уметь работать в среде программирования. В процессе написания программы на языке Python Вам необходимо из строковых переменных s1='транзистор' и s2='к' получить слово «трактор». Как сделать это, если Вы можете использовать только операцию конкатенации и срезы данных строк?

41. Вы являетесь техником по защите информации. В рамках профессии Вам необходимо уметь работать в среде программирования. Вам дана программа вычисления частного от деления, написанная на языке Python.

 $a=11$ fori in range $(10)$ :  $a[i]+=i$ 

Однакопризапускепрограммывыдается ощи бка: Index Error: list index out of range. Как можно исправить эту ошибку?

42. Вы являетесь техником по защите информации. В рамках профессии Вам необходимо уметь работать в среде программирования. Вам дана программа, написанная на языке Python.

```
total = 100i = 0while i < 0:
  n = int(input))total = total - ni = i + 1
```
Сколько раз пройдет итерация цикла? (Итерация - единичное выполнение тела цикла)

43. Вы являетесь техником по защите информации. В рамках профессии Вам работать в среде программирования. Вамданапрограмма, необходимо уметь написаннаянаязыке Python.

 $s = 'marmmelad'$ fori in range(len(s)): if  $s[i]=s[i+1]$ :  $print('Yes')$  $else:$  $print('No')$ 

Модифицируйте программу таким образом, чтобы при нахождении двух подряд идущих одинаковых элементов строки программа выводила слово Yes и прекращала свое выполнение.

44. Вы являетесь техником по защите информации. В рамках профессии Вам необходимо уметь работать в среде программирования. Вам дана программа, написанная на языке Python.

```
k=0while k<10:
 print(«Привет»)
  k + 1
```
Сколько раз выведется слово «Привет»?

45. Вы являетесь техником по защите информации. В рамках профессии Вам необходимо уметь работать в среде программирования. Вам дана программа, написанная на языке Python.

```
a=10h=1.5if a > bh + 5else'a+=5
```
Чему равны значения переменных а и b после выполнения данной программы?

46. Вы являетесь техником по защите информации. В рамках профессии Вам необходимо уметь работать в среде программирования. Вам дана программа определения координатной четверти по координатам точки, написанная на языке Python.

 $x = int(input))$  $v = int(input())$ if  $x>0$  and  $y>0$ : print(T) else if  $x>0$  and  $y<0$ : print('IV') else if  $x < 0$  and  $y > 0$ : print('II')

else if  $x<0$  and  $y<0$ : print('III')

Однако при запуске программы выдается ошибка после служебного слова else:SyntaxError: expected ':'. Исправьте эту ошибку.

47. Вы являетесь техником по защите информации. В рамках профессии Вам необходимо уметь работать в среде программирования. Вам дана программа, записанная на языке Python.

 $ex1 = 30$  $ex2 = ex1$ if  $ex1 > ex2$ :  $ex2 + 10$  $_{\rho l s \rho}$ .  $ex1^* = -1$  $print(ex1, ex2)$ Что выведется в результате выполнения данной программы?

48. Вы являетесь техником по защите информации. В рамках профессии Вам необходимо уметь работать в среде программирования. Вам дана программа, записанная на языке Python.

 $s =$ " for i inrange $(10, 100)$ :  $s+=str(i)$  $print(len(s))$ 

Что выведется в результате выполнения данной программы?

49. Вы являетесь техником по защите информации. В рамках профессии Вам необходимо уметь работать в среде программирования. Вам дана программа, записанная на языке Python.

 $a = 72345'$  $h = 767890'$  $c = h + a^{*}3$ Чему равна длина строки с?

50. Вы являетесь техником по защите информации. В рамках профессии Вам необходимо уметь работать в среде программирования. Вам дана программа, записанная на языке Python.

 $name = input('Because \; cose)$ print('Hello,', name, '!')  $print('Hello, '+name+'')$ Что будет выведено на экран в качестве приветствия пользователя?

Составил преподаватель Рединова А.А

Рассмотрено на заседании МК компьютерных сетей и администрирование Протокол № Председатель МК О.С. Скряго

## **Ответы**

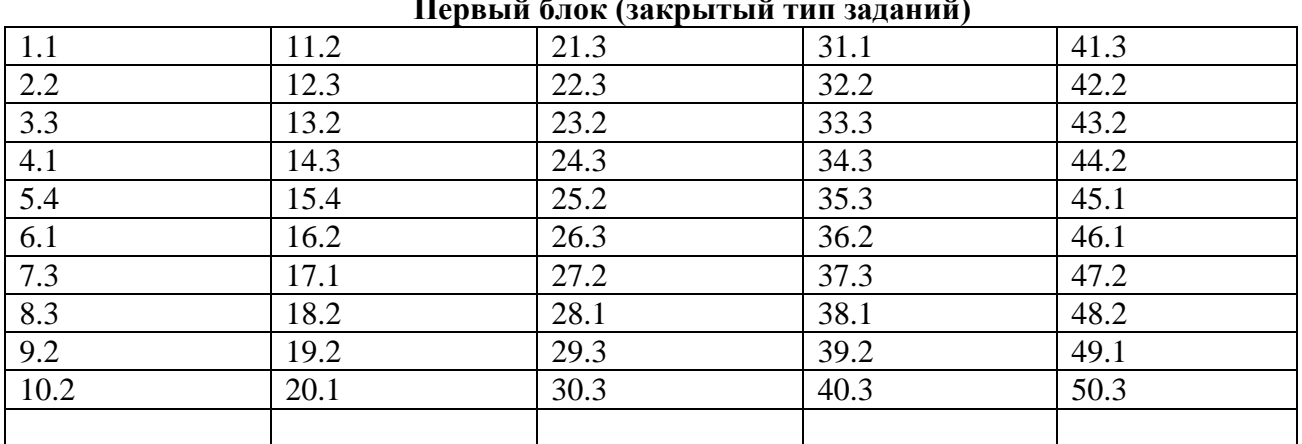

## Второй блок (открытый тип заданий)

- 1. 011235
- $2.$  def
- 3. return
- $4, 1, 3.$
- $5 \quad 2$

6. алгоритм - понятное и точное предписание исполнителю выполнить конечную последовательность команд, приводящую от исходных данных к искомому результату,

- 7. переменная, изменяющая свое значение при каждом проходе цикла (итерации)
- 8. подпрограмма-это повторяющаяся группа операторов, оформленная виде  $\, {\bf B}$ самостоятельной программной единицы. Она записывается однократно, a  $\bf{B}$ соответствующих местах программы обеспечивается лишь обращение к ней по имени.
- 9. во второй строке переменная s объявляется глобальной, т.е. доступной из разных частей программы, а не только внутри подпрограммы
- $10.50$
- $11.14$
- $12.02468$
- 13.56
- 1433333
- $15.4$
- 16.129
- 17.10012014
- 18.10
- 19.57
- 20. [0, 3]
- $21. [2, 10]$
- $22. [3, 6]$
- 23. '88'
- 24.57.
- 25. в коде нет никаких ошибок
- 26. input() ввод данных в консоли, open('имя файла') получение данных, записанных в файл.
- 27. Найдено

28.инкапсуляция, наследование, полиморфизм

 $30.2$ 

31.foo del

 $32.[0, 1] [0, 1]$ 

33. перед использованием функции sqrt необходимо записать frommathimportsqrt, указав таким образом, что функция sqrt, используемая далее, импортируется из модуля math

34. ошибка выводится из-за несоответствия типа переменных s и t применяемой операции. Переменные s и t являются строковым типом данных, поэтому над ними не может выполняться операция деления. Для исправления этой ошибки при инициализации переменных необходимо присвоить им целочисленное значение: s=55, t=5 (без кавычек)

```
35. программа вычисляет сумму чисел от 0 до 10. Будет выведено число 55
def f(n):
s=0for iin range(n+1):
    s+=ireturns
```
 $print(f(10))$ 

36. переменная s является локальной переменной, поэтому ее значение сохраняется только в пределах функции f(n); в основной программе, в которой выводится ее значение, значение s равно 0.

 $37.5 = 0*100$ 

38.a=int(a) - преобразование в целочисленный тип данных (в строке вывода будет: 4); a=float(a) - преобразование в вещественный тип данных (в строке вывода будет: 4.0)

39. такая ошибка программа пытается появляется. когла обратиться  $\mathbf{K}$ несуществующему элементу строки или массива. В данной программе мы сравниваем текущий элемент со следующим, поэтому для исправления ошибки необходимо изменить диапазон в заголовке цикла: range(len(s)-1)

 $40 \text{.s} = s1[:3]+s2+s1[7:]$ 

41. ошибка выводится из-за того, что изначально в массиве 0 элементов, поэтому мы не можем обратиться к і-тому элементу. Правильныйвариант:

```
a = \lceil \rceilfori in range(10):
a.append(i)42.043.
s='marmmelad'
for iin range(len(s)):
if s[i]=s[i+1]:
print('Yes')
     break
else:
print('No')
```
44.10  $45.a=15, b=15$ 46.1) использование оператора множественного ветвления elif if  $x>0$  and  $y>0$ : print(T) elif  $x>0$  and  $y<0$ : print('IV') elif  $x < 0$  and  $y > 0$ : print('II') elif  $x < 0$  and  $y < 0$ : print('III') (последняя строка может быть такой: else:  $x < 0$  and  $y < 0$ : print('III')) 2) использование четырех независимых условных конструкций if  $x>0$  and  $y>0$ : print(T) if  $x>0$  and  $y<0$ : print('IV') if  $x<0$  and  $y>0$ : print('II') if  $x<0$  and  $y<0$ : print('III') (для правильного ответа будет достаточно одного из этих вариантов)  $47,-30,30$ 48.180 49.20 **50.**Hello, NAME ! (все, что разделяется запятой в команде print, разделяется при выводе пробелом)

Hello, NAME! (все, что разделяется плюсом в команде print, ничем не разделяется при выводе)